# **PUCRS Biblioteca Central**

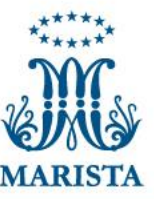

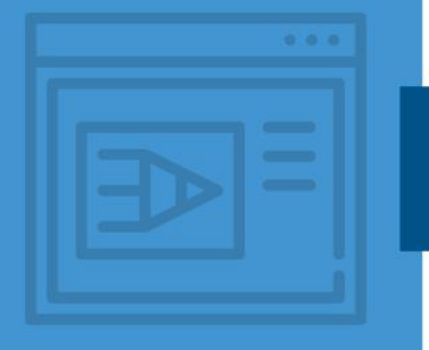

# **COMO INSERIR O NÚMERO DE PÁGINA EM TRABALHOS ACADÊMICOS**

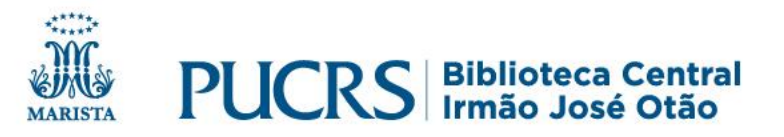

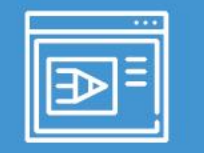

- ✓ A **capa não deve ser contada** para a paginação;
- ✓ Todas as folhas, **a partir da folha de rosto**, devem ser contadas sequencialmente;
- ✓ A numeração **só deve aparecer** a partir da primeira folha da parte textual, a primeira folha após o sumário (normalmente na folha que começa a Introdução);
- ✓ O número deve aparecer no **canto superior direito**, a 2 cm das bordas da folha, em fonte menor que 12.

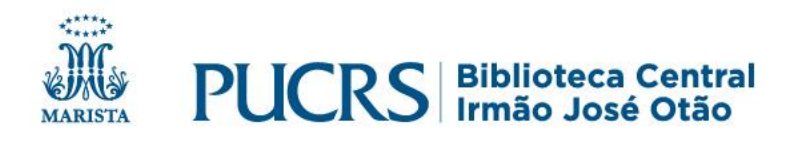

#### **Inserir números de páginas – a partir da Introdução**

#### 1 INTRODUÇÃO

A preocupação com a saúde e qualidade de vida da população têm sempre motivado o desenvolvimento de novas tecnologias capazes de auxiliar na busca de um melhor condicionamento e bem-estar físico (ALBASINI; KRAUSE; REMBITZKI, 2010). Dentre as tecnologias disponíveis, podemos citar as plataformas vibratórias. É de conhecimento que a vibração atua diretamente no sistema osteomuscular e, quando associada a exercícios físicos, é capaz de promover a reabilitação, condicionamento e a manutenção da estrutura muscular e óssea (FATTORINI et al., 2006; ROELANTS et al., 2004).

7

Plataformas vibratórias são muito utilizadas em academias e em clínicas de reabilitação (DE OLIVEIRA et al., 2011; RONNESTAD, 2004), mas o treinamento com vibração foi especialmente importante para uso como contramedida à exposição à microgravidade, onde o uso desse tipo de treinamento ajuda na manutenção da densidade óssea e na redução da atrofia muscular (DIETER, 2005; PAIVA & FILHO, 2013; DE MORAES SILVA, 2011).

Segundo Shang et al. (2013), ocorrem muitas mudanças no corpo humano devido à microgravidade, como a desregulação imunológica, a perda de condicionamento cardiovascular, a diminuição da massa óssea e a atrofia muscular. Os protocolos de treinamento físico, mais utilizados para contrabalancar essas alterações são o treino de resistência e a combinação deste com a vibração (QUIRINO & PEDRO, 2012). Exercícios de resistência com ou sem vibração mostraram-se efetivos em reduzir os efeitos do acamamento e reduzem a consequente perda muscular nos membros inferiores (MIOKOVIC et al., 2014).

Hallal, Marques e Gonçalves (2010) constataram a eficácia do treinamento vibratório associado a protocolos de exercícios, mostrando aumento na secção transversa das fibras e redução do teor de gordura no tecido muscular, bem como um aumento na força, potência e atividade dos músculos analisados (KERSCHAN-SCHIND et al., 2001; MORAS et al., 2006; CARDINALE e LIM, 2003; CORMIE et al., 2006; DAVID et al., 2008; REES et al., 2007).

Outro equipamento que foi especialmente concebido para treinamento em ambiente de microgravidade é o flywheel (BERG & TESCH, 1994, 1998). Cotter et al. (2015) examinaram o efeito de um programa de alta intensidade, utilizando esse dispositivo, que age independentemente da gravidade, na manutenção da função do músculo esquelético e na capacidade aeróbia, durante a suspensão unilateral de membros inferiores (ULLS). Os resultados encontrados mostraram que houve uma mitigação dos efeitos da microgravidade simulada durante o protocolo ULLS.

#### ✓ A **numeração da página** deve constar a partir da Introdução;

✓ Mas, a **contagem** das páginas deve iniciar a partir da folha de rosto.

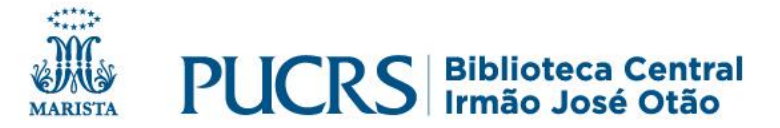

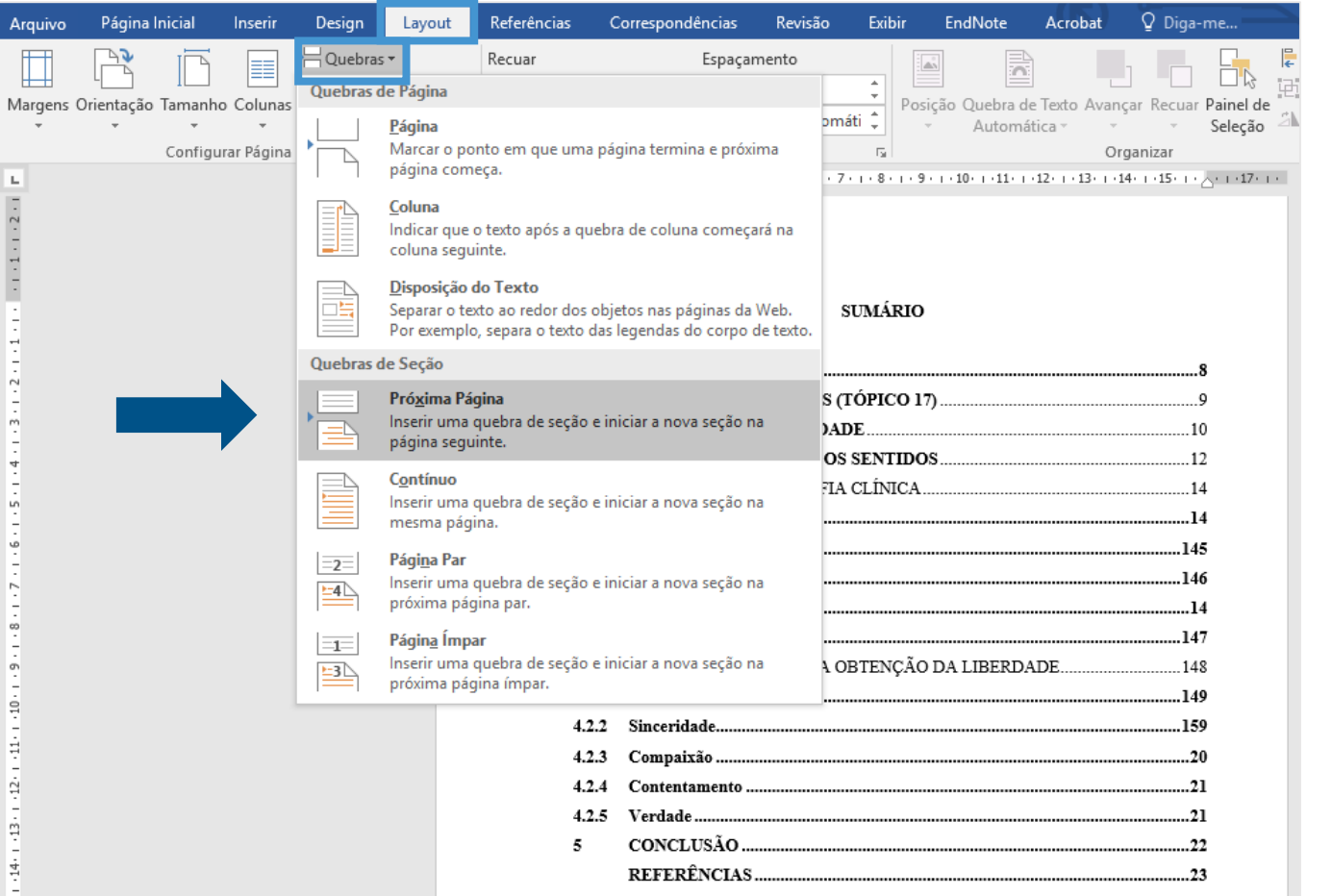

Posicione o cursor no final da página anterior (ao final do sumário) à que deve ser numerada.

No menu superior, clique em: **Layout > Quebras > Quebra de Seção > Próxima Página**

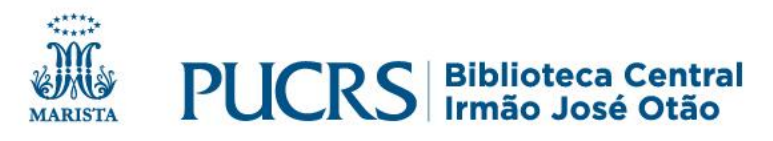

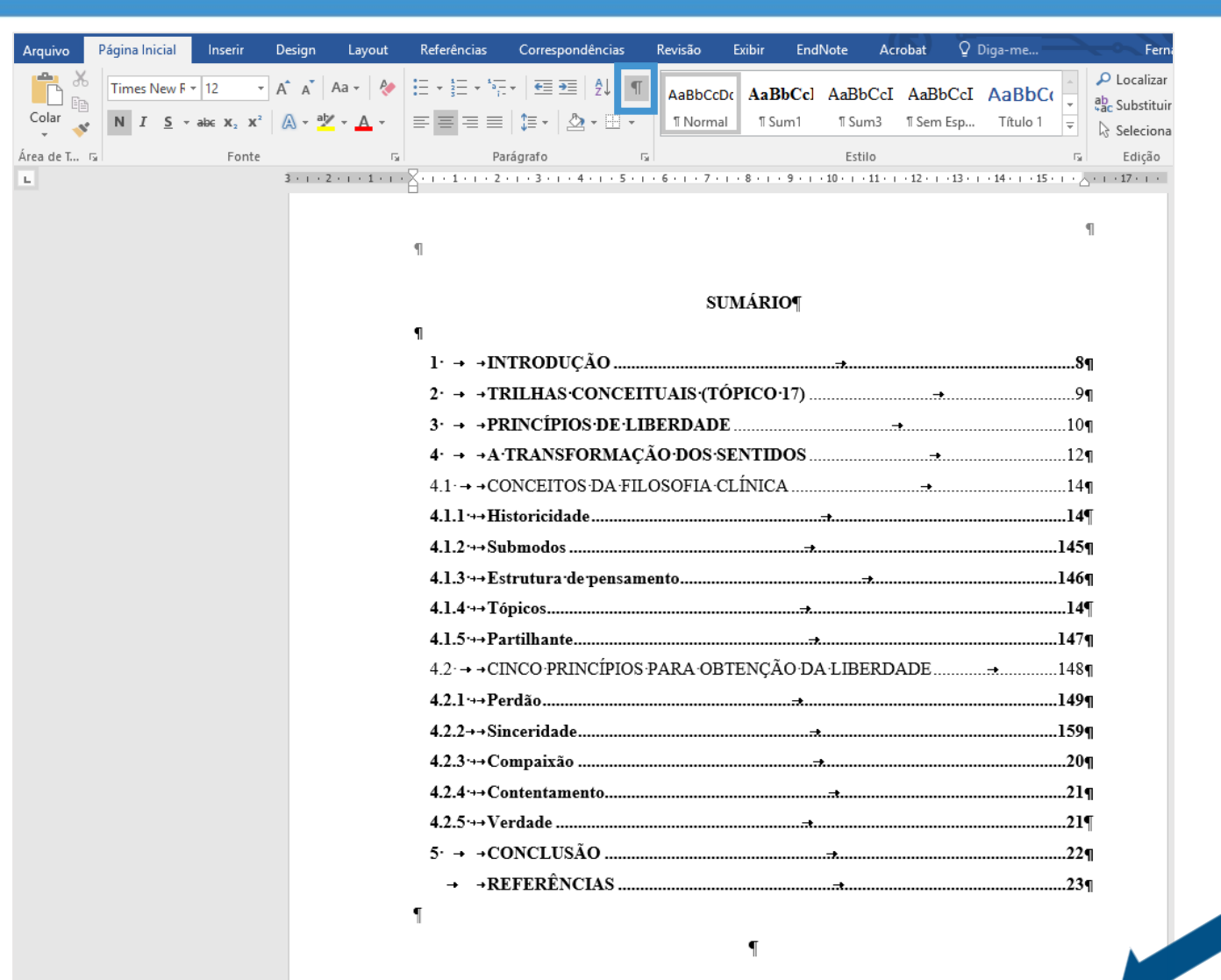

#### **DICA**

# Clique no ícone ¶ para confirmar se a quebra de seção foi criada.

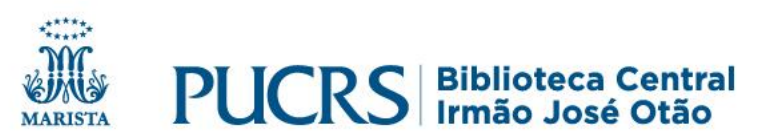

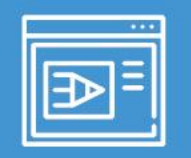

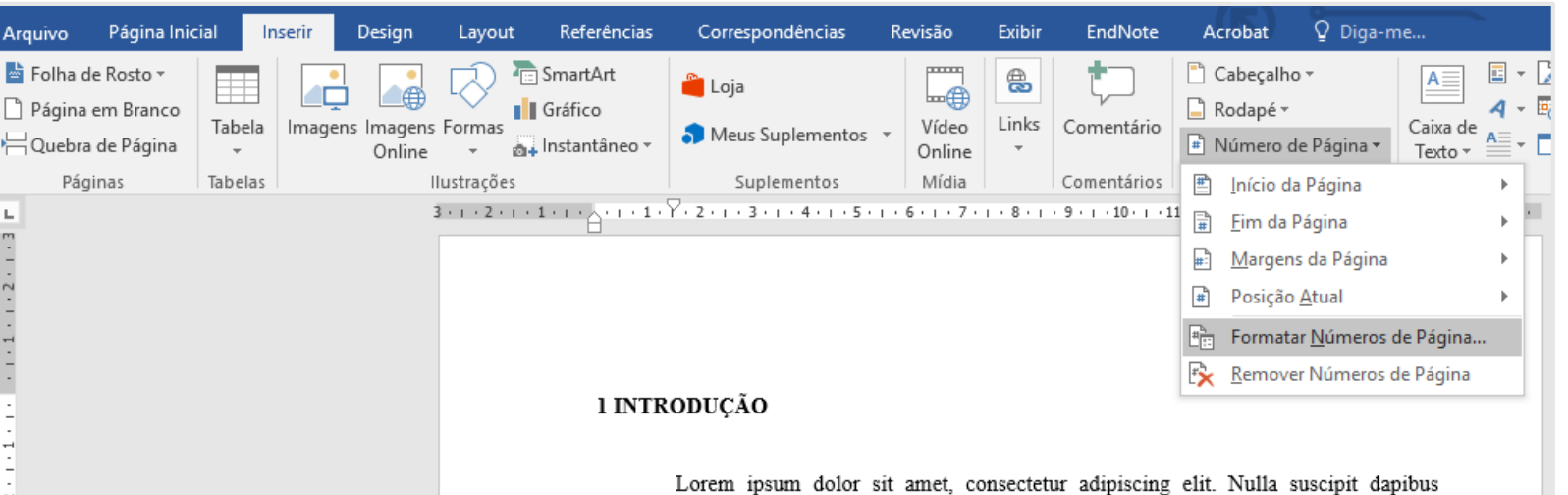

ultricies. Proin ornare felis quis dui scelerisque rutrum. Vivamus ornare tellus sit amet justo venenatis iaculis. Vestibulum semper metus sed tempus rutrum. Nulla pulvinar, nisl eu aliquam mollis, felis augue tempor enim, vitae mattis ligula nulla bibendum ante. Fusce varius ornare elit non laoreet. Vivamus aliquet dictum bibendum. Aliquam congue in felis at posuere.

Com o cursor na primeira página a ser numerada, clique na aba: **Inserir > Número de Página > Formatar Números de Página...**

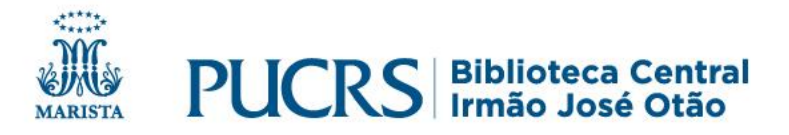

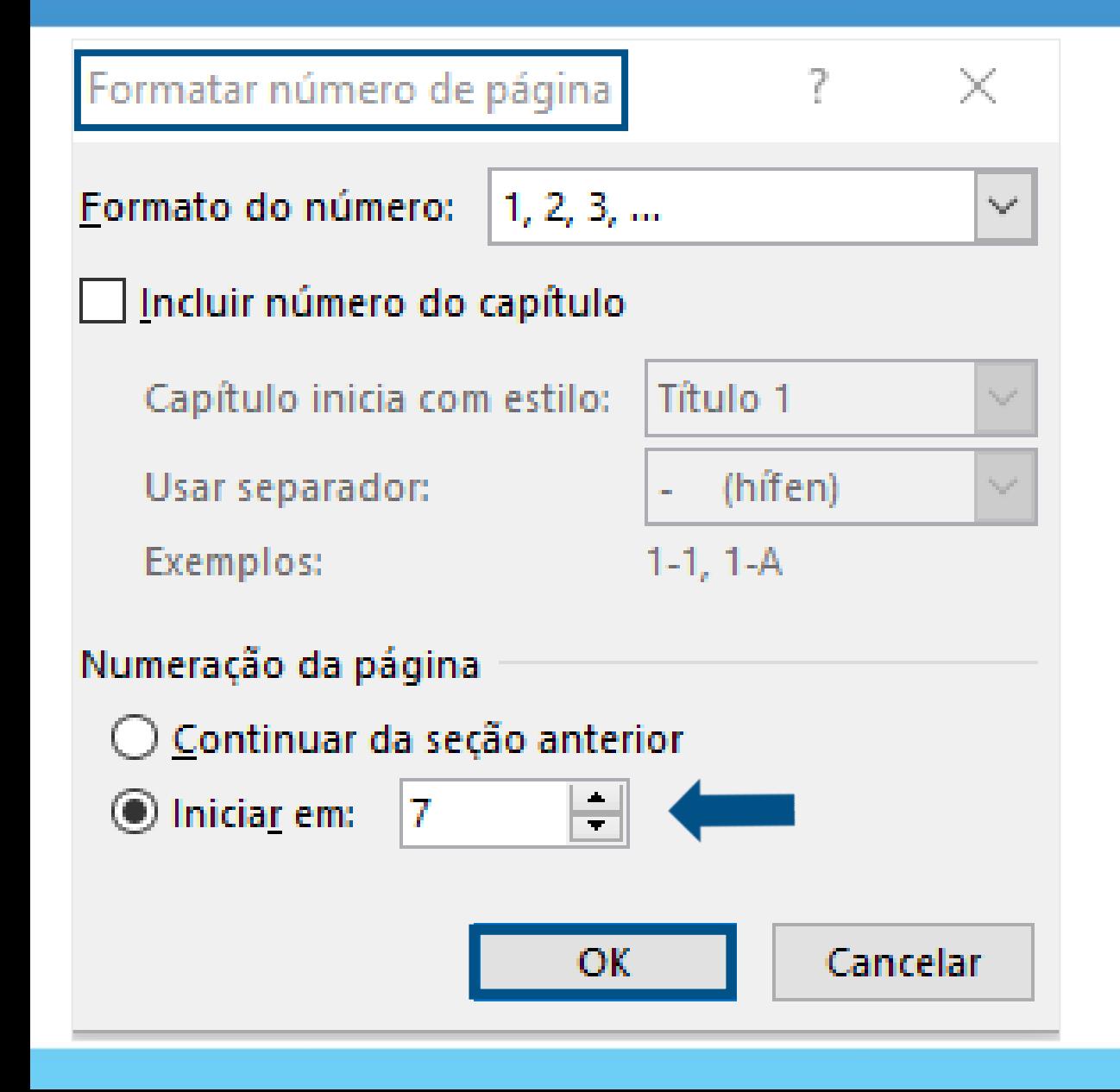

Na janela **Formatar número de página**, marque a opção: "**Iniciar em:"** e digite o número de página que deve constar, conforme a contagem prévia das folhas de seu trabalho. Clique em "**OK**".

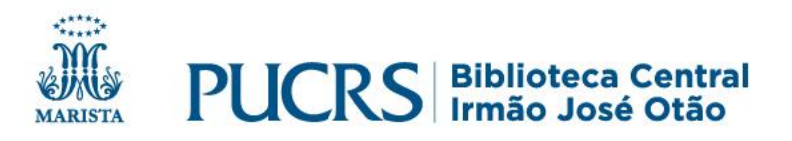

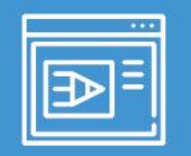

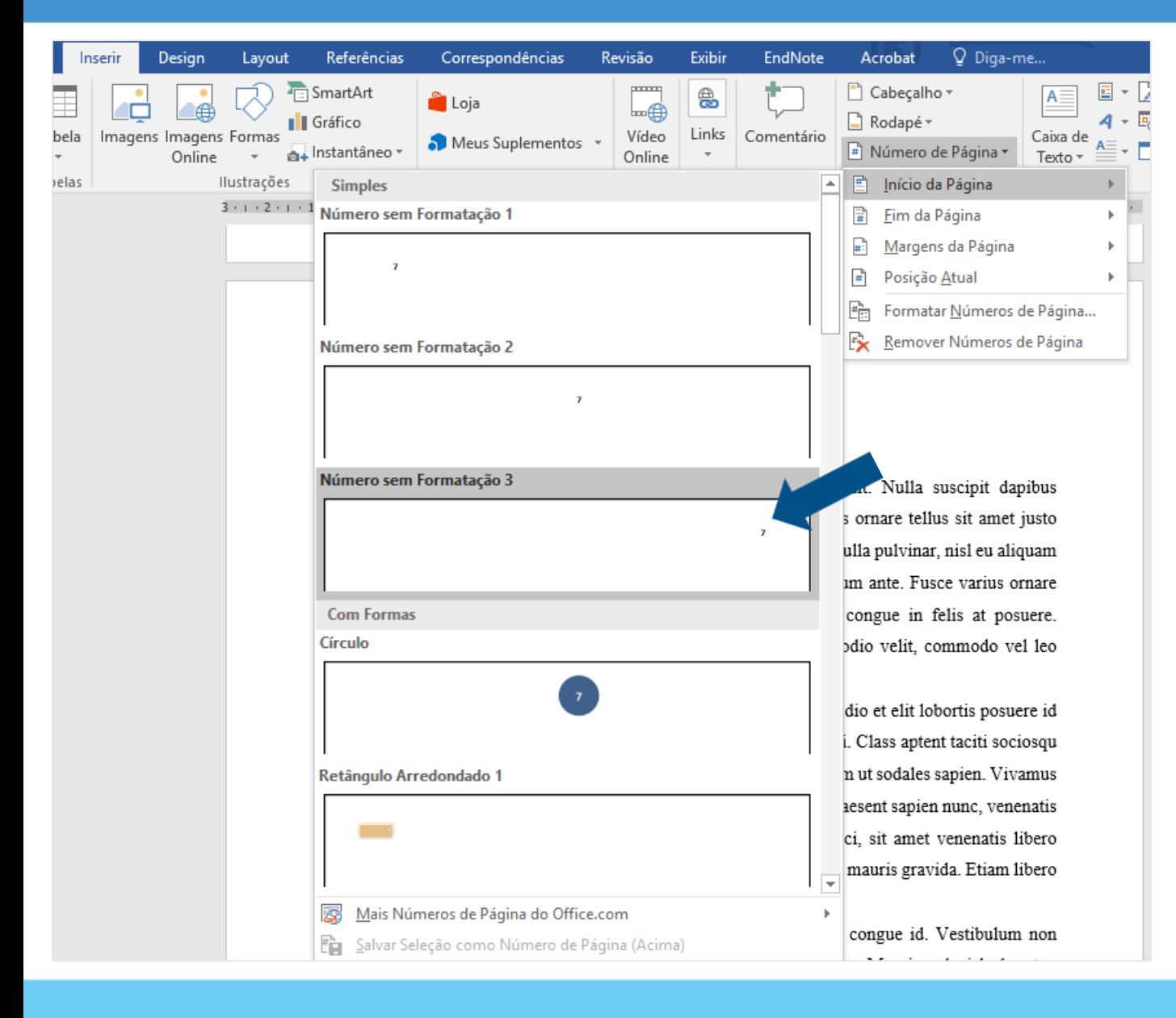

Novamente, na aba "**Inserir**", clique em: **Número de página > Início da Página > Número sem Formatação 3**

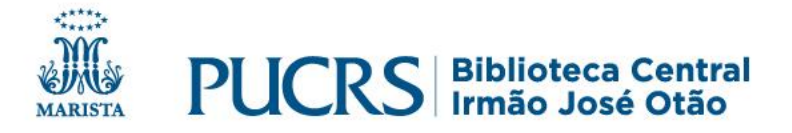

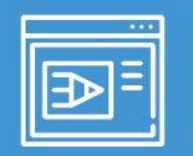

7

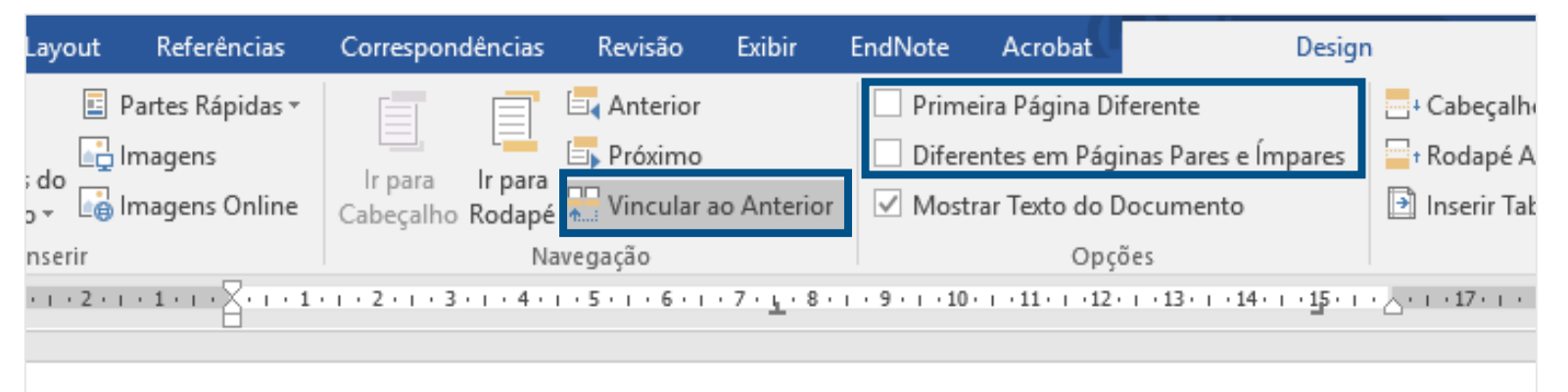

Cabeçalho -Seção 2- TRODUÇÃO

Lorem ipsum dolor sit amet, consectetur adipiscing elit. Nulla suscipit dapibus ultricies. Proin ornare felis quis dui scelerisque rutrum. Vivamus ornare tellus sit amet justo venenatis iaculis. Vestibulum semper metus sed tempus rutrum. Nulla pulvinar, nisl eu aliquam

Para que a paginação apareça somente a partir da Introdução, **desmarque** as opções:

✓ Vincular ao Anterior; ✓ Primeira Página Diferente; ✓ Diferentes em Páginas Pares e Ímpares.

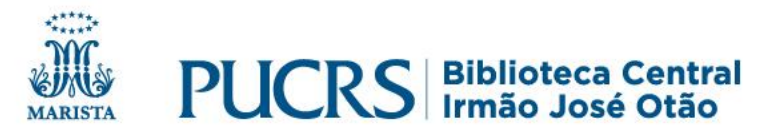

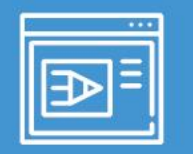

# Após, delete o número da página do sumário que automaticamente as demais serão excluídas .

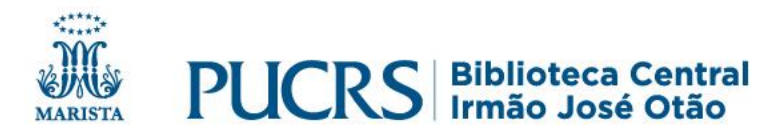

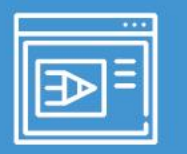

 $14$ 

#### 1 INTRODUÇÃO

A preocupação com a saúde e qualidade de vida da população têm sempre motivado o desenvolvimento de novas tecnologias capazes de auxiliar na busca de um melhor condicionamento e bem-estar físico (ALBASINI: KRAUSE: REMBITZKI, 2010). Dentre as tecnologias disponíveis, podemos citar as plataformas vibratórias. É de conhecimento que a vibração atua diretamente no sistema osteomuscular e, quando associada a exercícios físicos, é capaz de promover a reabilitação, condicionamento e a manutenção da estrutura muscular e óssea (FATTORINI et al., 2006; ROELANTS et al., 2004).

Plataformas vibratórias são muito utilizadas em academias e em clínicas de reabilitação (DE OLIVEIRA et al., 2011; RONNESTAD, 2004), mas o treinamento com vibração foi especialmente importante para uso como contramedida à exposição à microgravidade, onde o uso desse tipo de treinamento ajuda na manutenção da densidade óssea e na redução da atrofia muscular (DIETER, 2005; PAIVA & FILHO, 2013; DE MORAES SILVA, 2011).

Segundo Shang et al. (2013), ocorrem muitas mudanças no corpo humano devido à microgravidade, como a desregulação imunológica, a perda de condicionamento cardiovascular, a diminuição da massa óssea e a atrofia muscular. Os protocolos de treinamento físico, mais utilizados para contrabalançar essas alterações são o treino de resistência e a combinação deste com a vibração (QUIRINO & PEDRO, 2012). Exercícios de resistência com ou sem vibração mostraram-se efetivos em reduzir os efeitos do acamamento e reduzem a consequente perda muscular nos membros inferiores (MIOKOVIC et al., 2014).

Hallal, Marques e Gonçalves (2010) constataram a eficácia do treinamento vibratório associado a protocolos de exercícios, mostrando aumento na secção transversa das fibras e redução do teor de gordura no tecido muscular, bem como um aumento na força, potência e atividade dos músculos analisados (KERSCHAN-SCHIND et al., 2001; MORAS et al., 2006; CARDINALE e LIM, 2003; CORMIE et al., 2006; DAVID et al., 2008; REES et al., 2007).

Outro equipamento que foi especialmente concebido para treinamento em ambiente de microgravidade é o flywheel (BERG & TESCH, 1994, 1998). Cotter et al. (2015) examinaram o efeito de um programa de alta intensidade, utilizando esse dispositivo, que age independentemente da gravidade, na manutenção da função do músculo esquelético e na capacidade aeróbia, durante a suspensão unilateral de membros inferiores (ULLS). Os resultados encontrados mostraram que houve uma mitigação dos efeitos da microgravidade simulada durante o protocolo ULLS.

#### **Pronto!**

#### Você finalizou a numeração de seu trabalho.

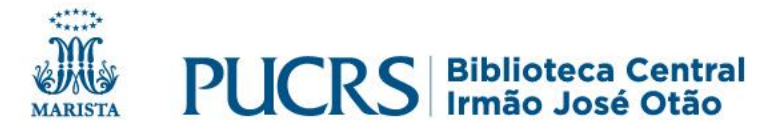

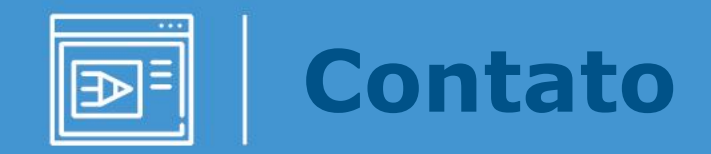

# **biblioteca.pucrs.br**

# **biblioteca.apoio@pucrs.br** (51) 3353-6073

### **@BibliotecaPUCRS**

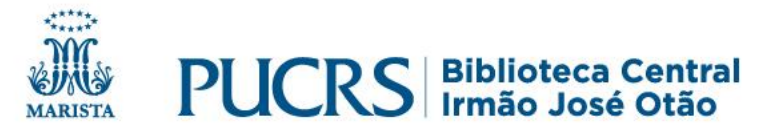